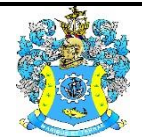

Федеральное агентство по рыболовству Федеральное государственное бюджетное образовательное учреждение высшего образования «Калининградский государственный технический университет» (ФГБОУ ВО «КГТУ»)

> УТВЕРЖДАЮ Начальник УРОПСП

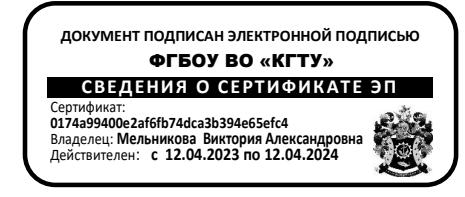

Фонд оценочных средств

(приложение к рабочей программе модуля)

**«ИНФОРМАЦИОННЫЕ ТЕХНОЛОГИИ В ПРОФЕССИОНАЛЬНОЙ ДЕЯТЕЛЬНОСТИ»**

основной профессиональной образовательной программы бакалавриата по направлению подготовки

## **13.03.01 ТЕПЛОЭНЕРГЕТИКА И ТЕПЛОТЕХНИКА**

Профиль программы **«ТЕПЛОВЫЕ ЭЛЕКТРИЧЕСКИЕ СТАНЦИИ»**

ИНСТИТУТ морских технологий, энергетики и строительства РАЗРАБОТЧИК кафедра прикладной математики и информационных технологий

## **1 РЕЗУЛЬТАТЫ ОСВОЕНИЯ ДИСЦИПЛИНЫ**

Таблица 1 – Планируемые результаты обучения по дисциплине, соотнесенные с

установленными индикаторами достижения компетенций

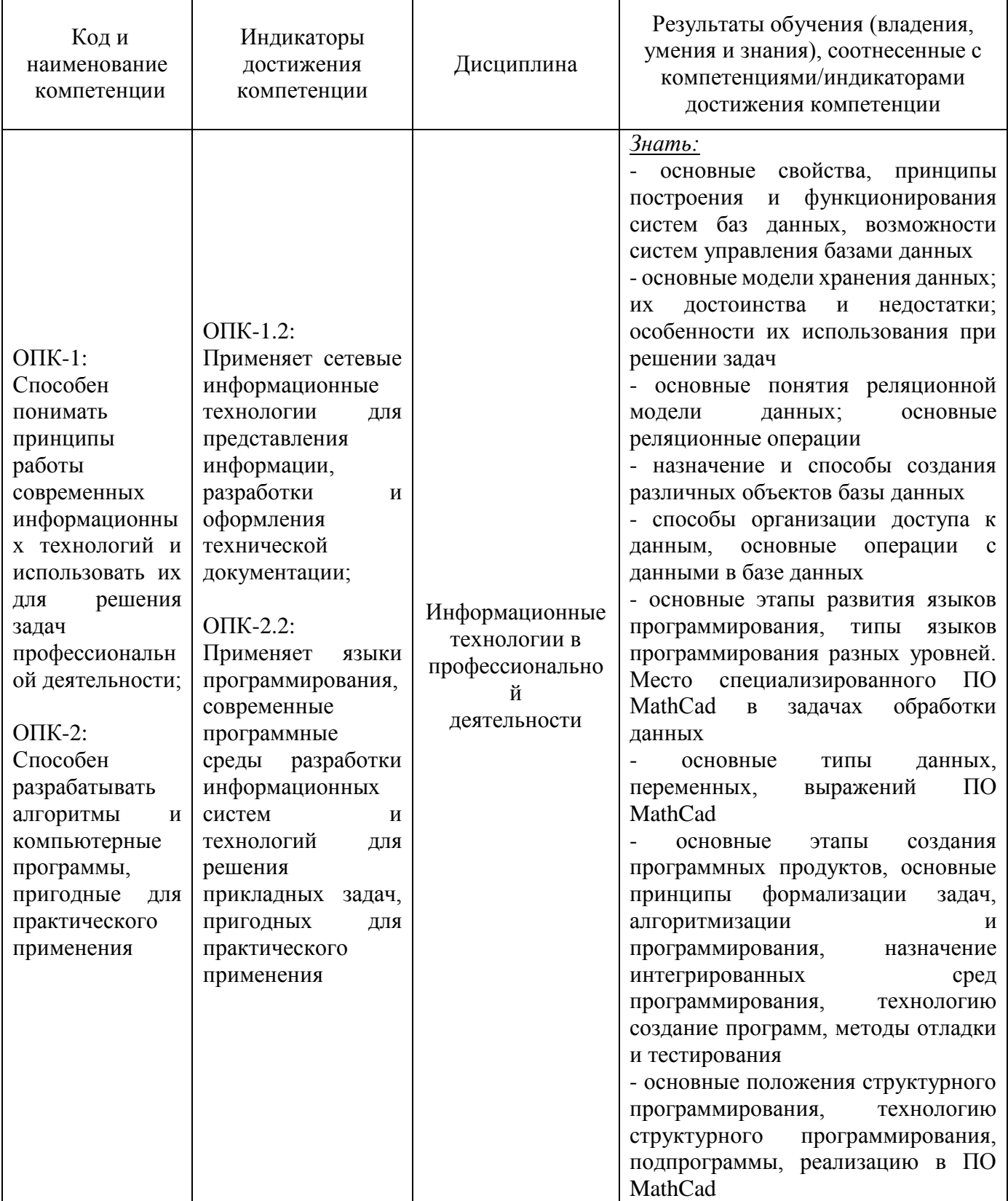

#### ФОНД ОЦЕНОЧНЫХ СРЕДСТВ ДЛЯ АТТЕСТАЦИИ ПО ДИСЦИПЛИНЕ «ИНФОРМАЦИОННЫЕ ТЕХНОЛОГИИ В ПРОФЕССИОНАЛЬНОЙ ДЕЯТЕЛЬНОСТИ» (ПРИЛОЖЕНИЕ К РАБОЧЕЙ ПРОГРАММЕ МОДУЛЯ) ОСНОВНОЙ ПРОФЕССИОНАЛЬНОЙ ОБРАЗОВАТЕЛЬНОЙ ПРОГРАММЫ БАКАЛАВРИАТА Версия 1  $\overline{3}$

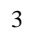

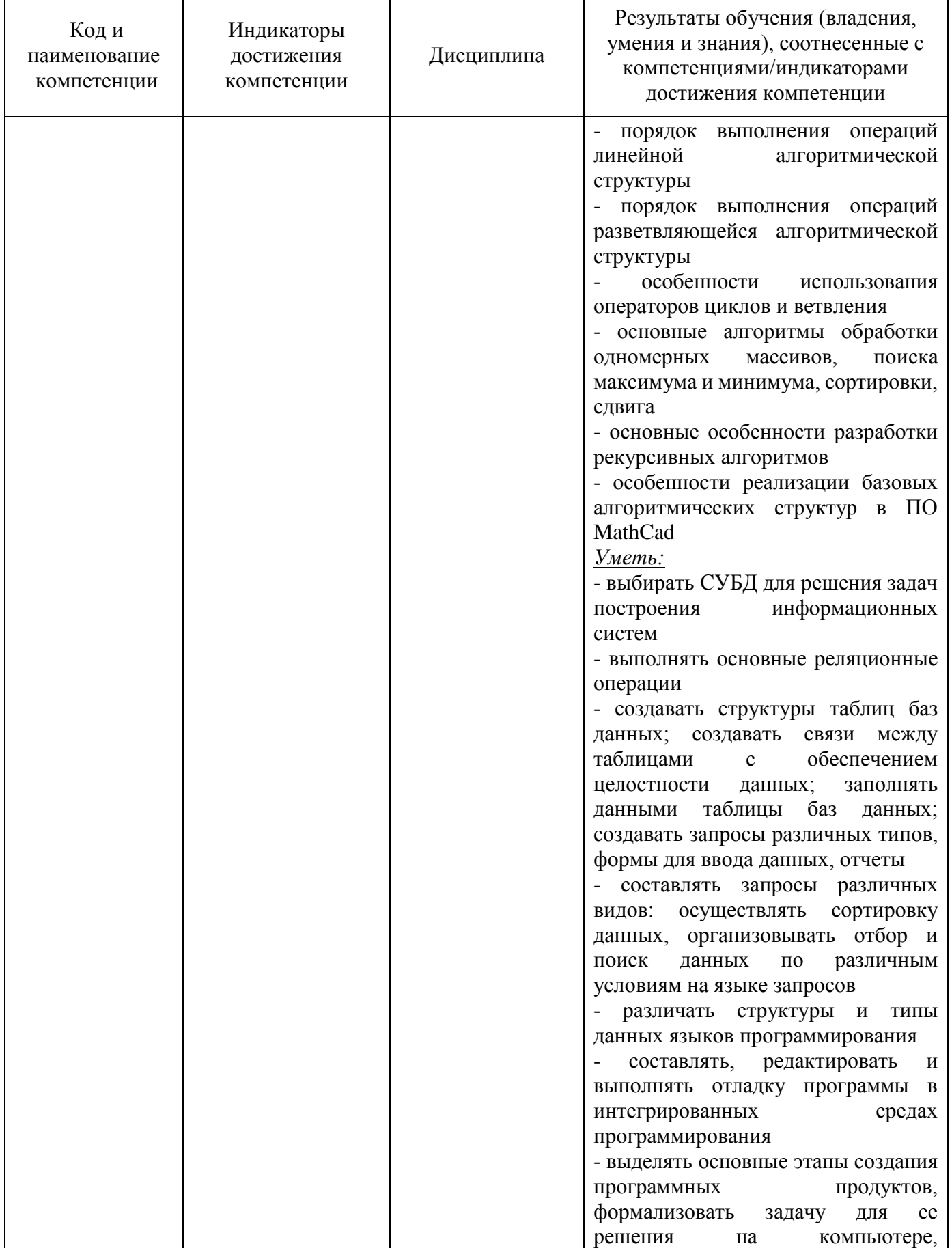

ФОНД ОЦЕНОЧНЫХ СРЕДСТВ ДЛЯ АТТЕСТАЦИИ ПО ДИСЦИПЛИНЕ «ИНФОРМАЦИОННЫЕ ТЕХНОЛОГИИ В ПРОФЕССИОНАЛЬНОЙ ДЕЯТЕЛЬНОСТИ» (ПРИЛОЖЕНИЕ К РАБОЧЕЙ ПРОГРАММЕ МОДУЛЯ) ОСНОВНОЙ ПРОФЕССИОНАЛЬНОЙ ОБРАЗОВАТЕЛЬНОЙ ПРОГРАММЫ БАКАЛАВРИАТА Версия 1  $\overline{a}$  4

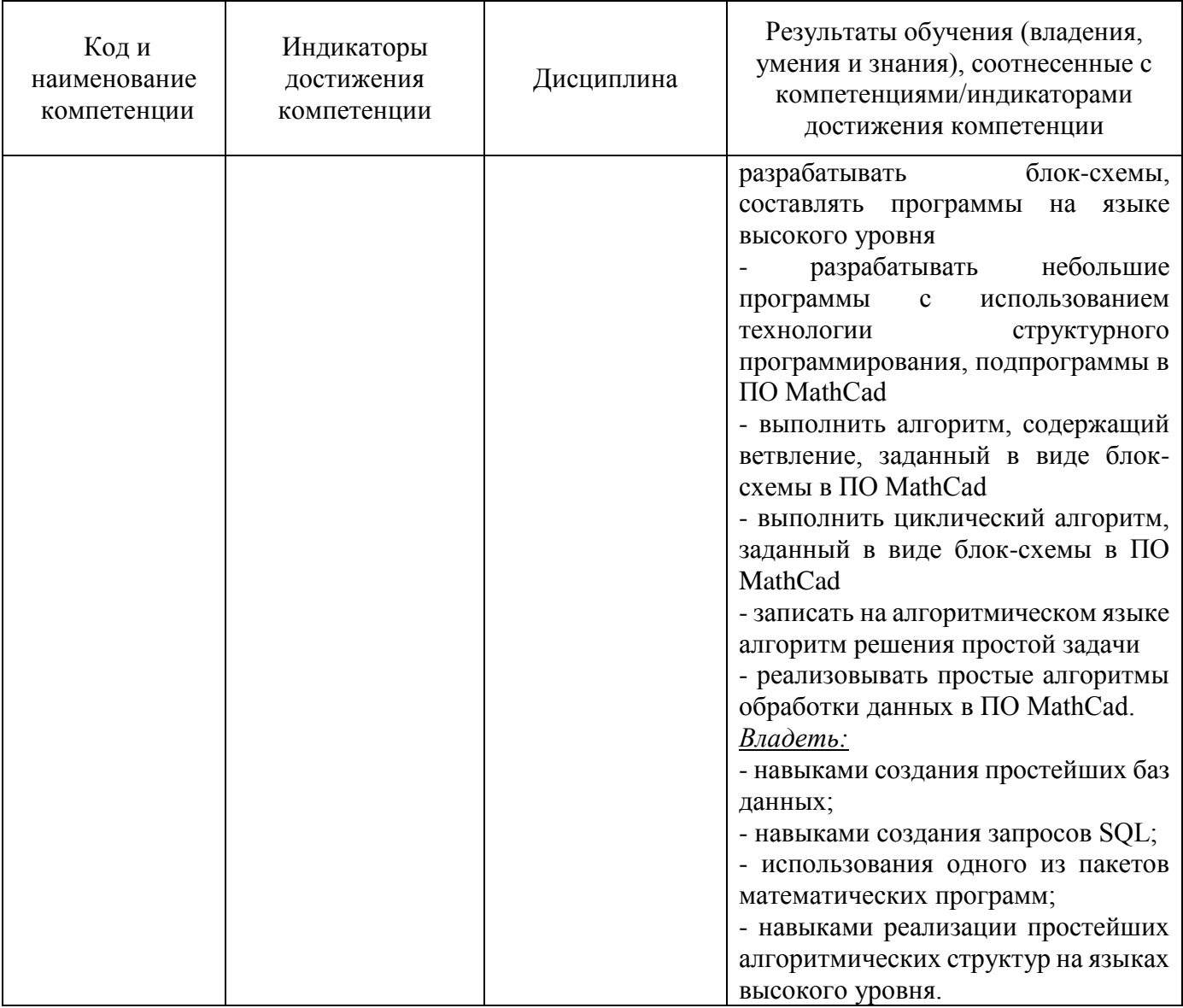

# **2 ПЕРЕЧЕНЬ ОЦЕНОЧНЫХ СРЕДСТВ ДЛЯ ПОЭТАПНОГО ФОРМИРОВАНИЯ РЕЗУЛЬТАТОВ ОСВОЕНИЯ ДИСЦИПЛИНЫ (ТЕКУЩИЙ КОНТРОЛЬ) И ПРОМЕЖУТОЧНОЙ АТТЕСТАЦИИ**

2.1 Для оценки результатов освоения дисциплины используются**:**

- оценочные средства текущего контроля успеваемости;

- оценочные средства для промежуточной аттестации по дисциплине.

2.2 К оценочным средствам текущего контроля успеваемости относятся:

- тестовые задания;

- задания и контрольные вопросы по лабораторным работам;

- задания по контрольной работе (заочная форма).

2.3 Промежуточная аттестация в форме зачета проходит по результатам прохождения всех видов текущего контроля успеваемости.

### **3 ОЦЕНОЧНЫЕ СРЕДСТВА ТЕКУЩЕГО КОНТРОЛЯ УСПЕВАЕМОСТИ**

3.1. Тестовые задания предназначены для оценки в рамках текущего контроля успеваемости знаний и умений, полученных студентами на лекционных и лабораторных занятиях, а также для измерения соответствующих индикаторов достижения компетенции.

Содержание теста определяется в соответствии с содержанием дисциплины пропорционально учебному времени, отведенному на изучение разделов, перечисленных в рабочей программе модуля.

Время выполнения теста 40 мин.

Типовые варианты тестовых заданий приведены в Приложении 1.

3.2. Шкала оценивания тестовых заданий основана на пятибалльной системе, которая реализована в программном обеспечении.

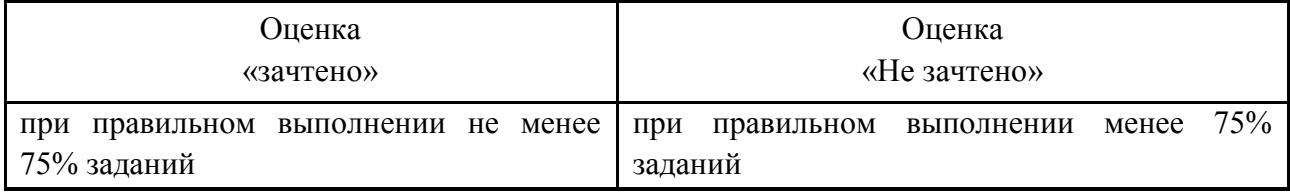

Результаты измерений индикатора считаются положительными при получении студентом оценки «зачтено».

3.3 Типовые задания и контрольные вопросы по лабораторным работам приведены в Приложении 2. Варианты заданий и материал, необходимый для подготовки к ним, в том числе показатели, критерии и шкалы оценивания результатов, представлены в учебнометодическом пособии, размещенном в электронной среде.

3.4 Критерии и шкала оценки заданий лабораторных работ.

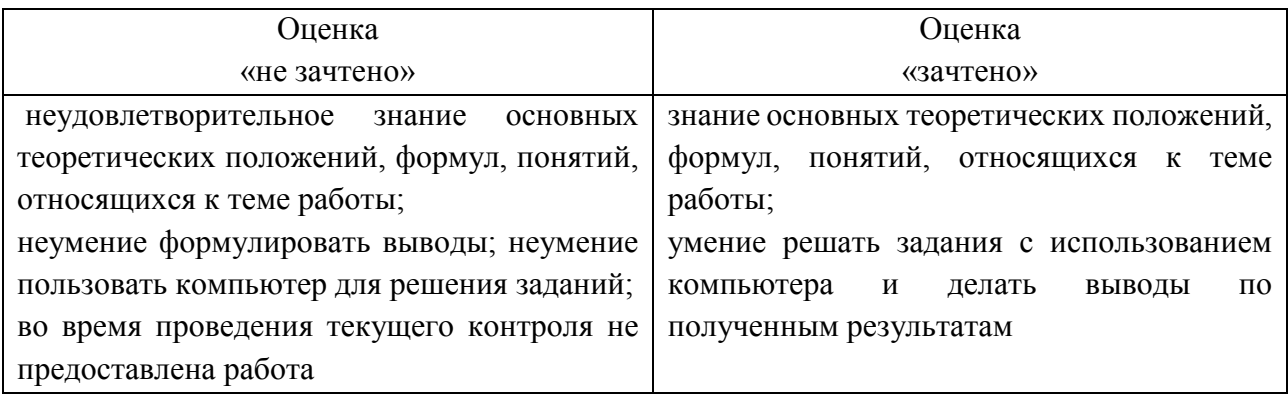

Результаты измерений индикатора считаются положительными при получении.

3.5 Учебным планом предусмотрено выполнение одной контрольной работы (заочная форма). Типовые задания контрольной работы приведены в Приложении 3.

Варианты заданий для контрольной работы и материал, необходимый для подготовки к ней, в том числе показатели, критерии и шкалы оценивания результатов, представлены в учебно-методическом пособии, размещенном в электронной среде.

3.6 Шкала оценивания результатов выполнения заданий контрольной работы (заочная форма).

Оценка «зачтено» выставляется студенту при условии правильного выполнения всех предложенных заданий.

Результаты измерений индикатора считаются положительными при положительной оценке за выполнение задания.

## **4 ОЦЕНОЧНЫЕ СРЕДСТВА ДЛЯ ПРОМЕЖУТОЧНОЙ АТТЕСТАЦИИ ПО ДИСЦИПЛИНЕ**

4.1 Промежуточная аттестация по дисциплине в форме зачета проходит по результатам прохождения всех видов текущего контроля успеваемости.

Оценка «зачтено» выставляется студенту при защите 100% всех работ.

### **5 СВЕДЕНИЯ О ФОНДЕ ОЦЕНОЧНЫХ СРЕДСТВ И ЕГО СОГЛАСОВАНИИ**

Фонд оценочных средств для аттестации по дисциплине «Информационные технологии в профессиональной деятельности» представляет собой компонент основной профессиональной образовательной программы бакалавриата по направлению подготовки 13.03.01 Теплоэнергетика и теплотехника (профиль «Тепловые электрические станции»).

Фонд оценочных средств рассмотрен и одобрен на заседании кафедры прикладной математики и информационных технологий 04.03.2022г. (протокол № 6).

И.о.заведующего кафедрой А.И. Руденко

Фонд оценочных средств рассмотрен и одобрен на заседании кафедры энергетики (протокол № 4 от 29.03.2022 г.)

Заведующий кафедрой  $\mathcal{L}\setminus\mathcal{L}\setminus\mathcal{L}$  В.Ф. Белей

Приложение 1

## **ТЕСТОВЫЕ ЗАДАНИЯ ПО ДИСЦИПЛИНЕ**

Вариант 1

- 1. Информационная технология это:
- a. совокупность методов, производственных процессов и программно-технических средств для обработки данных
- b. технология общения с компьютером
- c. технология обработки данных на ЭВМ
- d. технология ввода и передачи данных
- 2. По форме представления информацию можно разделить на:
- a. текстовую, числовую, графическую
- b. научную, управленческую, бытовую
- c. визуальную, обонятельную, звуковую
- d. экономическую, математическую, инженерную

3. Персональные данные (ПДн) становятся общедоступными с согласия:

- a. субъекта ПДн
- b. объекта ПДн
- c. оператора ПДн
- d. органа госвласти
- 4. Предметная область это:

a. часть реального мира, которая подлежит изучению, представляющая собой совокупность объектов, свойства которых и отношения между которыми представляют интерес для пользователя

b. совокупность информационных объектов

c. сфера человеческой деятельности, область человеческих знаний, сведения о которых необходимо хранить в решаемой задаче

d. область, описание которой должно существовать в виде информационной модели

- 5. Принципы реляционной модели представления данных заложил:
- a. Эдгар Ф. Кодд
- b. Джон Фон Нейман
- c. Алан Тьюринг
- d. Норберт Винер

6. К числу основных функций систем управления базами данных **НЕ** относится:

- a. первичный ввод, пополнение и редактирование данных
- b. визуализация информации
- c. создание структуры новой БД
- d. выбор модели хранимых данных

ФОНД ОЦЕНОЧНЫХ СРЕДСТВ ДЛЯ АТТЕСТАЦИИ ПО ДИСЦИПЛИНЕ «ИНФОРМАЦИОННЫЕ ТЕХНОЛОГИИ В ПРОФЕССИОНАЛЬНОЙ ДЕЯТЕЛЬНОСТИ» (ПРИЛОЖЕНИЕ К РАБОЧЕЙ ПРОГРАММЕ МОДУЛЯ) ОСНОВНОЙ ПРОФЕССИОНАЛЬНОЙ ОБРАЗОВАТЕЛЬНОЙ ПРОГРАММЫ БАКАЛАВРИАТА Версия 1 9

7. В таблице базы данных атомарная информация хранится в:

- a. ячейках
- b. столбцах
- c. строках
- d. записях

8. Диалоговое окно, предназначенное для создания связи между полями таблиц базы данных, называется:

- a. схемой данных
- b. таблицей связей
- c. таблицей данных
- d. схемой связей
- 9. Атрибут отношения это:
- a. столбец таблицы
- b. строка таблицы
- c. межтабличная связь
- d. таблица

10. Синтаксические ошибки в программе устраняются на этапе:

- a. выполнения
- b. трансляции
- c. отладки
- d. интерпретации

11. Свойство алгоритма быть составленным из конкретных действий, следующих в определенном порядке, это:

- a. массовость
- b. конечность
- c. дискретность
- d. результативность

12. Языком логического программирования является:

- a. Си
- b. Pascal
- c. Prolog
- d. Basic

13. В результате вычисления следующего выражения Python:

 $[$  " $]$ "]

получится значение типа:

- a. str (строка)
- b. list (список)
- c. это синтаксическая ошибка
- d. array (массив)

### 14. В Python режим открытия, который позволяет только записывать данные в файл:

- a. "r"
- b. "w"
- c. "a"
- d. "x"

## 15. В Tkinter примитивом GUI для запуска команды является:

- a. Button
- b. Canvas
- c. Label
- d. Entry

16. В Python сумму всех элементов в двумерном массиве arr возвращает функция:

- a. sum(arr)
- b. arr.sum()
- c.  $sum(ar[0])$
- d. sum(sum(arr))

17. Требуется заполнить массив:  $X = [1 3 5 7 9 11]$ .

#### Во фрагменте программного кода Python

```
…
X=[0] * 6for k in range(6):
    ?????
…
вместо ????? требуется оператор:
a. X[k]=kb. X[k]=2*k+1c. X[k]=2*kd. X[k]=2*k-1
```
e.  $X[k]=2*(k+1)$ 

18. Для повышения порядка интерполяционного полинома в форме Ньютона необходимо:

- a. добавить к уже полученному выражению еще одно или несколько слагаемых
- b. умножить полином на первый элемент

c. сложить полином с его отображением

d. удвоить коэффициенты

19. Теорема. «Пусть функция y=f(x) определена и непрерывна на отрезке [a,b] и на концах этого отрезка принимает \_\_\_\_\_\_\_\_\_\_. Тогда отрезок [a,b] содержит хотя бы один корень уравнения f(x)=0». Пропущенное утверждение:

- a. значения одинакового знака
- b. положительные значения
- c. значения разных знаков
- d. отрицательные значения

20. В формуле трапеций используются полиномы степени:

- a. 1
- b. 2
- c. 3
- d. 4

## Вариант 2

- 1. Пользовательский интерфейс это:
- a. интерфейс, обеспечивающий передачу информации между пользователем -человеком и программно - аппаратными компонентами компьютерной системы
- b. набор команд операционной системы
- c. правила общения с компьютером
- d. набор команд операционной системы

2. Основной частью системного программного обеспечения являются:

- a. операционные системы
- b. утилиты
- c. сетевые программные средства
- d. операционные оболочки

3. Информационная безопасность – это состояние защищенности:

- a. личности, общества и государства от внутренних и внешних информационных угроз
- b. носителей средств информации от различного вида угроз
- c. информации и носителей средств информации от различного вида угроз
- d. субъекта-владельца информации

4. СУБД – это совокупность:

a. языковых и программных средств, предназначенных для создания, ведения и совместного использования базы данных многими пользователями

b. связанных между собой баз данных, доступных для многих пользователей

ФОНД ОЦЕНОЧНЫХ СРЕДСТВ ДЛЯ АТТЕСТАЦИИ ПО ДИСЦИПЛИНЕ «ИНФОРМАЦИОННЫЕ ТЕХНОЛОГИИ В ПРОФЕССИОНАЛЬНОЙ ДЕЯТЕЛЬНОСТИ» (ПРИЛОЖЕНИЕ К РАБОЧЕЙ ПРОГРАММЕ МОДУЛЯ) ОСНОВНОЙ ПРОФЕССИОНАЛЬНОЙ ОБРАЗОВАТЕЛЬНОЙ ПРОГРАММЫ БАКАЛАВРИАТА Версия 1 12

- c. связанных между собой баз данных, распределенных в системе
- d. управляющих базами данных
- 5. Иерархическую структуру данных имеет:
- a. каталог файлов, хранимых на диске
- b. страница классного журнала
- c. расписание автобусов
- d. электронная таблица

#### 6. Ключевыми понятиями иерархической структуры данных являются:

- a. уровень, узел, связь
- b. отношение, атрибут, кортеж
- c. таблица, столбец, строка
- d. таблица, поле, запись

#### 7. База данных MS Access хранится в файле с расширением:

- a. \*.docx
- b. \*.txt
- c. \*.accdb
- d. \*.xlsx
- 8. Для таблицы MS Access является ложным следующее утверждение:
- a. каждая запись в таблице содержит однородные по типу данные
- b. все столбцы таблицы содержат однородные по типу данные
- c. в таблице нет двух одинаковых записей
- d. каждый столбец таблицы имеет уникальное имя

9. В MS Access логическая структура базы данных и связи между таблицами изображается в виде:

- a. схемы
- b. диаграммы
- c. графа
- d. произвольного рисунка

10. Алгоритм, в котором на определенном этапе выполнения происходит выполнение тех же действий с измененными входными данными, называется:

- a. регрессией
- b. прогрессией
- c. рекурсией
- d. циклом

11.

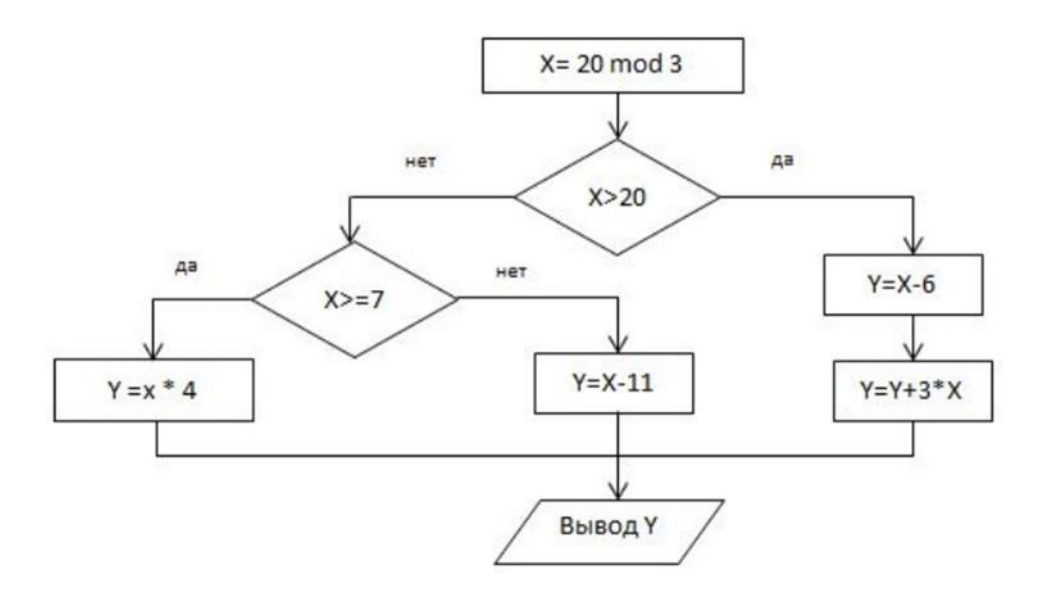

После выполнения приведенного фрагмента алгоритма переменная Y принимает значение:

- a. 12
- b. -5
- *c.* -9
- d. 14

12. Исполняемый файл (exe-файл) можно получить в результате процесса:

- a. трансляции
- b. компиляции
- c. интерпретации
- d. программирования

13. В Python получить список из строки позволяет функция:

- a. split
- b. list
- c. string
- d. range

14. В Python для завершения работы с файлом следует вызвать метод:

- a. close\_file()
- b.  $end()$
- c. stop()
- d. close()

15. В Tkinter для рисования линии графике используется метод класса Canvas:

ФОНД ОЦЕНОЧНЫХ СРЕДСТВ ДЛЯ АТТЕСТАЦИИ ПО ДИСЦИПЛИНЕ «ИНФОРМАЦИОННЫЕ ТЕХНОЛОГИИ В ПРОФЕССИОНАЛЬНОЙ ДЕЯТЕЛЬНОСТИ» (ПРИЛОЖЕНИЕ К РАБОЧЕЙ ПРОГРАММЕ МОДУЛЯ) ОСНОВНОЙ ПРОФЕССИОНАЛЬНОЙ ОБРАЗОВАТЕЛЬНОЙ ПРОГРАММЫ БАКАЛАВРИАТА Версия 1 14

- a. draw\_line()
- b. draw()
- c. create\_line()
- d. add\_line()

16. В Python максимальное значение в двумерном массиве arr возвращает функция:

- a. max(arr)
- b. arr.max()
- c.  $max(ar[0])$
- d. max(arr, key=max)

17. Задан массив X из N элементов.

Во фрагменте программного кода Python:

```
…
S = 0for j in range(N):
if ????? :
      S += 1
…
```
для поиска количества четных элементов массива в переменной S вместо ????? требуется указать условие:

```
a. X[i] % 2 = 0b. S // 2 = =1c. X[i] % 2 = 1d. X[i]/2 = 0e. S % 2 = 0
```
18. Степень интерполяционного многочлена Лагранжа:

- a. зависит от количества точек и равна N+1
- b. не зависит от количества точек
- c. зависит от количества точек и равна N-1
- d. зависит от количества точек и равна N

19. На рисунке изображен график функции y=f(x).

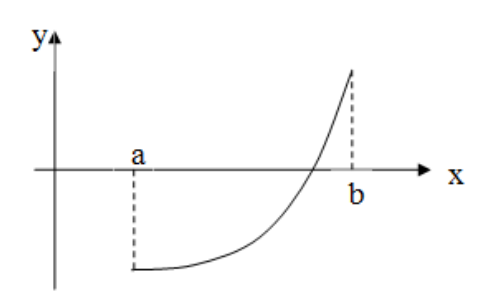

Правильный вариант формулы метода хорд для решения уравнения  $f(x)=0$ :

a. 
$$
x_{m} = x_{m-1} - \frac{b - x_{m-1}}{f(b) - f(x_{m-1})} f(x_{m-1})
$$

$$
x_{m} = x_{m-1} - \frac{f(a) - f(x_{m-1})}{a - x_{m-1}} f(x_{m-1})
$$
  
b.

$$
a_n = b - \frac{a_n - b}{f(a_n) - f(b)} f(b)
$$

$$
a_n = a_{n-1} - \frac{f(a_{n-1})}{f'(a_{n-1})}
$$

20. Для отделения корней алгебраических и трансцендентных уравнений используется метод:

- a. трапеций
- b. аналитический
- c. прямоугольников
- d. касательных

#### Вариант 3

1. Право отнесения информации к составляющей коммерческую тайну принадлежит:

- a. органам государственной власти
- b. органам местного самоуправления
- c. пользователю информации
- d. собственнику информацию

2. К прикладному программному обеспечению относят:

- a. графические редакторы
- b. операционные системы
- c. антивирусные программы
- d. системы программирования

3. Способ соединения компьютеров в сеть принято называть:

- a. архитектурой
- b. конфигурацией

ФОНД ОЦЕНОЧНЫХ СРЕДСТВ ДЛЯ АТТЕСТАЦИИ ПО ДИСЦИПЛИНЕ «ИНФОРМАЦИОННЫЕ ТЕХНОЛОГИИ В ПРОФЕССИОНАЛЬНОЙ ДЕЯТЕЛЬНОСТИ» (ПРИЛОЖЕНИЕ К РАБОЧЕЙ ПРОГРАММЕ МОДУЛЯ) ОСНОВНОЙ ПРОФЕССИОНАЛЬНОЙ ОБРАЗОВАТЕЛЬНОЙ ПРОГРАММЫ БАКАЛАВРИАТА Версия 1  $\frac{16}{16}$ 

- c. топологией
- d. структурой

4. Информационная система, база данных и СУБД которой расположены на одном компьютере, называется:

- a. локальной
- b. клиент серверной
- c. файл серверной
- d. сервер серверной

#### 5. Языком структурированных запросов является:

- a. SQL
- b. VBA
- c. Delphi
- d. Python
- 6. В таблице базы данных MS Access поле с типом данных "Счетчик":
- a. имеет свойство автоматического увеличения значений
- b. имеет ограниченный размер
- c. хранит ссылку на значение
- d. предназначено для ввода целых чисел
- 7. В MS Access **НЕ** существует запроса на:
- a. создание данных
- b. удаление данных
- c. обновление данных
- d. добавление данных
- 8. Эффективная работа с базой данных возможна, если СУБД обеспечивает:
- a. непротиворечивость данных
- b. полноту данных
- c. достоверность данных
- d. сквозное кодирование данных
- 9. В приложении MS Access файл с новой базой данных создается на основе:
- a. таблицы
- b. структуры данных
- c. шаблона
- d. проекта

10. Алгоритм, записанный на "понятном" исполнителю языке – это:

- a. протокол
- b. программа
- c. текстовка
- d. схема

11. Значение х является двузначным числом, если истинно условие:

- a. x div  $10 \leq 9$
- b.  $(x>=10)$   $\text{H}$   $(x<100)$
- c. x div  $100 = 0$
- d. x mod  $100 = 99$

12. В Python для генерации последовательности случайных целых чисел на заданном интервале используют функцию:

- a. random
- b. randint
- c. randomize
- d. realint

13. В Python количество элементов массива позволяет получить атрибут:

- a. ndim
- b. shape
- c. size
- d. len

14. Примитив графического интерфейса пользователя в Tkinter, имеющий стандартный внешний вид и выполняющий стандартные действия – это:

- a. виджет
- b. скрипт
- c. макет
- d. шаблон

15. В Python получить значение элемента с индексами (2, 1) из двумерного массива arr можно выражением:

- a. arr[1][2]
- b. arr[2][1]
- c. arr[1, 2]
- d.  $arr[(2, 1)]$

16. Для отсортированного массива применяется алгоритм поиска:

- a. линейный
- b. бинарный
- c. интерполяционный
- d. Лагранжев

17. Дан фрагмент программного кода Python:

…  $A = [5] * 3$ 

…

Последний элемент массива A имеет индекс:

- a. 2
- b. 3
- c. 4
- d. 5

18. На основе конечных разностей строится интерполяционный полином в форме:

- a. Ньютона
- b. Лагранжа
- c. Ирвинга
- d. Паскаля

19. Правильная запись формулы метода касательных:

a. 
$$
b_{n+1} = b_n - \frac{f(b_n)}{f'(b_n)}
$$
  
\nb.  $a_n = a_{n-1} + \frac{f(a_{n-1})}{f'(a_{n-1})}$   
\nc.  $b_{n-1} = b_n - \frac{f(b_n)}{f'(b_n)}$   
\nd.  $b_{n+1} = b_n - \frac{a_n - b_n}{f(a_n) - f(b_n)} f(b_n)$ 

- 20. В формуле Симпсона используются полиномы степени:
- a. 2
- b. 3
- c. 4
- d. 5

Приложение 2

## **ОБРАЗЦЫ ЗАДАНИЙ ЛАБОРАТОРНЫХ РАБОТ**

**Лабораторная работа 1.** Таблицы: создание БД (MS Access) (2 часа)

Задание:

1. В режиме конструктора создать указанные таблицы. Выполнить описание доменов атрибутов.

2. В режиме таблицы создать указанные таблицы.

3. Импортировать в базу данных данные из внешней базы данных, рабочей книги MS Excel, текстового файла.

4. Создать вычисляемое поле в указанной таблице.

5. Добавить поле типа Вложение для указанной таблицы.

6. Разработать схему данных для созданных таблиц путем установления связей между

ними.

7. Работая с указанной таблицей, с помощью мастера подстановок создать поле с несколькими значениями.

8. Ознакомиться со средствами документирования БД.

Контрольные вопросы:

1. В каких режимах можно создавать таблицы БД MS Access?

2. Перечислите способы импорта данных в созданные таблицы.

3. Для чего нужны вычисляемые поля?

4. Приведите примеры связей «один-ко-одному», «один-ко-многим», «многие-ко-

многим». Какие связи есть в вашей БД?

5. В каком режиме можно просмотреть межтабличные связи?

6. Как использовать мастер подстановки?

7. Для чего нужен архивариус?

**Лабораторная работа 2.** Запросы (MS Access.) (4 часа)

Задание:

1. Создать запросы:

А) однотабличные выборки

- выполняющие сортировку (просмотр подмножества данных в таблице): необходимо просмотреть список товаров и цен на эти товары;

- выполняющие отбор значений в определенном диапазоне;

- выполняющие отбор значений по шаблону;
- выполняющих отбор по нескольким условиям.
- Б) Многотабличные выборки

- просмотреть общую информацию обо всех сделанных заказах (что входит в заказ, когда и кем сделан, кто ответственный за выполнение заказа);

- вывести список клиентов, которые не сделали ни одного заказа;

- просмотреть список товаров, поставляемых из штата Нью-Йорк (создание многотабличного запроса-выборки с условием);

- параметрический запрос;
- запрос с вычисляемым полем;
- итоговый запрос;
- перекрестный запрос.
- В) Изменение
- на создание таблицы;
- на добавление записи;
- на обновление записи;
- на удаление записи;
- в режиме SQL;
- на объединение.

Контрольные вопросы:

- 1. Что такое запрос? Перечислите режимы создания запросов.
- 2. Почему используются запросы для выборки данных из базы данных?
- 3. Где и как назначается условие отбора в запросе?
- 4. В чем отличие между фильтрами и запросами?
- 5. При удалении полей запроса удаляются ли поля в таблице?
- 6. Можно ли создать запрос на базе другого запроса?
- 7. Типы запросов в Access. Как выбрать тип запроса?
- 8. Как просмотреть результат запроса?
- 9. Как можно изменить значение выбранного поля по всем записям таблицы, удовлетворяющим определенным условиям?
	- 10. Как создать запрос на обновление части данных в таблице?
	- 11. Каковы два главных компонента языка SQL?
	- 12. Поясните синтаксис оператора SELECT. Приведите примеры его использования.

- 13. В чем ограничения использования обобщающих функций в SELECT?
- 14. Каковы различия между подзапросом и соединением?
- 15. Приведите примеры ситуаций, когда использование подзапросов невозможно.

16. По заданной преподавателем реляционной схеме сформулируйте заданные запросы.

- 17. Каково назначение языка QBE?
- 18. Как в QBE создать многотабличный запрос?
- 19. Как в QBE создать итоговый запрос?

**Лабораторная работа 3.** Формы: MS Access. (2 часа)

Задание.

Создать формы для ввода и модификации данных:

- с одним элементом;
- разделенную;
- ленточную;
- составную (главную и подчиненную);
- сводную таблицу / сводную диаграмму;
- диалоговую.

Контрольные вопросы:

- 1. Для чего предназначены формы?
- 2. Из каких частей состоит бланк формы?
- 3. Какие способы создания форм возможны в Access?
- 4. Какие варианты автоформ существуют в Access?
- 5. Какие элементы управления используются в формах?
- 6. Как вызвать мастера по созданию формы?
- 7. Для чего используется режим конструктора формы?
- 8. Какие из объектов формы позволяют работать с полями записи БД?
- 9. Как вставить графические объекты в форму?

#### **Лабораторная работа 4.** Отчеты: MS Access. (2 часа)

Задание:

- 1. Создание отчета с помощью средства «Отчет»
- 2. Создание отчета с помощью Мастера отчетов:
- табличный;
- в один столбец;
- почтовая наклейка;
- группировка данных и вычисление итогов.
- 3. Создание отчетов без помощи Мастера:
	- простой;
	- сложный;
	- ленточный;
	- динамический (получающий параметры через форму).

#### Контрольные вопросы:

- 1. Что представляют собой отчеты в Access?
- 2. В чем их преимущества над другими методами вывода данных?
- 3. С чего начинается создание отчета?
- 4. Какие существуют мастера для создания отчета?
- 5. В чем отличие автоотчетов от других способов создания отчета?
- 6. Чем характеризуется режим «Конструктора»?
- 7. Назовите разделы отчета.
- 8. Назовите инструменты окна отчета.
- 9. В каком разделе отчета выводятся итоги по группе?
- 10. Как добавить вычисляемое поле в область данных?
- 11. Для чего применяется свойство объекта «Не выводить повторы»?
- 12. Наличие каких объектов необходимо для внедрения подчиненного отчета?
- 13. Какие изменения можно внести в отчет в режиме предварительного просмотра?

#### **Лабораторная работа 5. Макросы (MS Access).** (2 часа)

Задание:

- 1. Создание изолированного макроса
- 2. Работа с вложенными макросами
- 3. Экспорт данных в различные форматы
- 4. Создание внедренного макроса
- 5. Создание макроса данных
- 6. Создание макроса пользовательского интерфейса

Контрольные вопросы:

- 1. Что такое макрокоманда?
- 2. Что такое макрос?
- 3. Как создать макрос?
- 4. Какие существуют способы запуска макроса?
- 5. Какие ошибки могут появиться при выполнении макроса и как их исправить?
- 6. Как добавить на панель инструментов кнопку, запускающую макрос?

## **Лабораторная работа 6. Подготовка приложения к внедрению (MS Access.)** (2 часа) Задание.

- 1. Создание формы навигации
- 2. Создание макроса AutoExec
- 3. Обеспечение защиты информации.

#### Контрольные вопросы:

- 1. Что включает в себя навигационная форма?
- 2. Как в режиме формы создать кнопку для запуска макроса?
- 3. Для чего предназначен макрос AutoExec?
- 4. Как создать макрос AutoExec?

## **Лабораторная работа 7. Программирование одномерных массивов на языке Python.** (2 часа)

Научиться записывать на программном коде одномерные массивы и программировать базовые действия по их обработки: поиск наибольшего и наименьшего элементов, перестановка элементов, замена и дописывание в имеющийся массив новых элементов, упорядочивать или сортировать массив в соответствии с заданными требованиями.

Задание. В одномерном массиве, состоящем из *n* вещественных элементов, выполнить следующие действия:

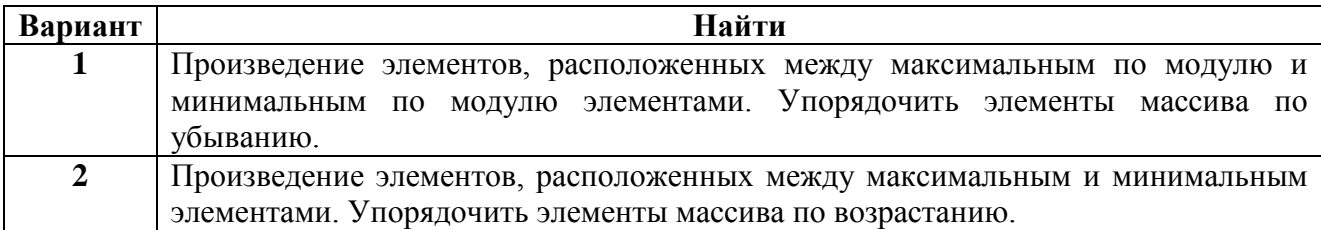

ФОНД ОЦЕНОЧНЫХ СРЕДСТВ ДЛЯ АТТЕСТАЦИИ ПО ДИСЦИПЛИНЕ «ИНФОРМАЦИОННЫЕ ТЕХНОЛОГИИ В ПРОФЕССИОНАЛЬНОЙ ДЕЯТЕЛЬНОСТИ» (ПРИЛОЖЕНИЕ К РАБОЧЕЙ ПРОГРАММЕ МОДУЛЯ) ОСНОВНОЙ ПРОФЕССИОНАЛЬНОЙ ОБРАЗОВАТЕЛЬНОЙ ПРОГРАММЫ БАКАЛАВРИАТА Версия 1  $24$ 

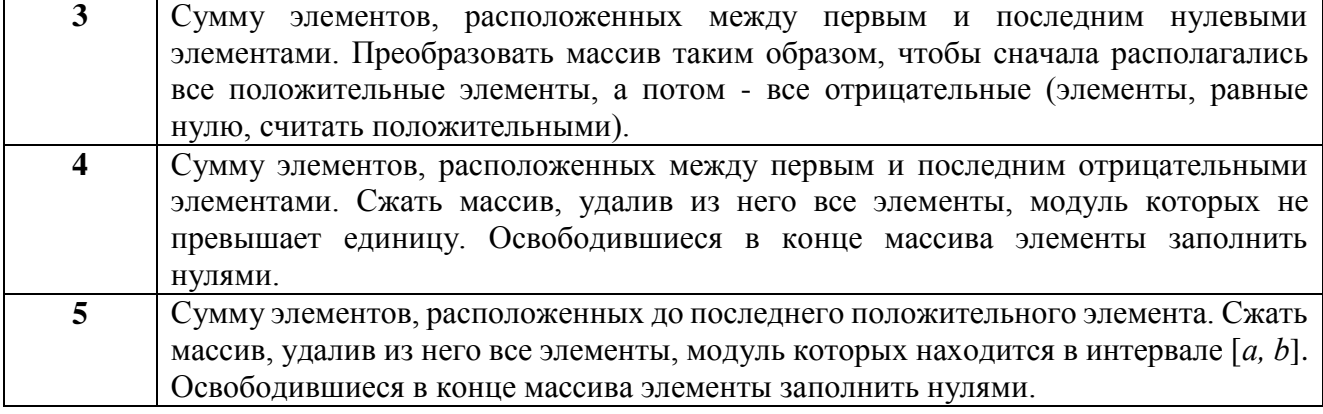

Контрольные вопросы.

- 1. Поясните, в чем состоит отличие списков, созданных на языке Python, от кортежей.
- 2. Напишите синтаксис объявления списков.
- 3. Какие возможности языка Python используются для генерации списков?
- 4. Перечислите и поясните основные методы работы со списками.

## **Лабораторная работа 8. Двумерные массивы на языке Python. Конструкция Функция.** (4 часа)

Научиться записывать на программном коде двумерные массивы и программировать базовые действия по их обработке: поиск наибольшего и наименьшего элементов, перестановка элементов, замена и дописывание в имеющийся массив новых элементов, упорядочивать или сортировать массив в соответствии с заданными требованиями.

Задание. Дана целочисленная квадратная матрица A(N,N). Совершить над матрицей требуемые преобразования, и вывести результат на экран. Программу напишите в виде функции.

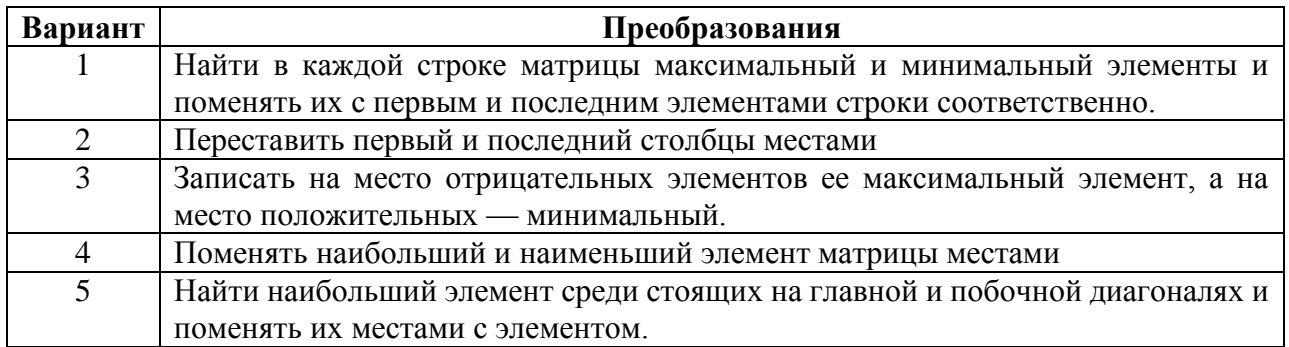

Контрольные вопросы.

1. Каковы алгоритмы нахождения максимального и минимального значений? Какие из

2. Оператор цикла for. Приведите пример записи оператора цикла for в блок-схемах. Напишите программный синтаксис.

3. Расскажите о работе сложного циклического процесса, нарисовав общий вид алгоритма и синтаксис этого оператора.

4. Поясните базовые алгоритмы, которые используются при сортировке массивов.

5. Перечислите преимущества, которые получает программист в результате создания собственных функций.

6. Напишите синтаксис, в соответствии с которым создаются пользовательские функции.

7. Каким образом происходит вызов функции?

8. Как называются переменные, которые указываются в заголовке функции? Объясните механизм действия функции на примере.

9. Поясните особенности работы с аргументами функции.

10. Каким образом можно передать в функцию произвольное количество параметров? Приведите примеры.

11. Приведите примеры того, как происходит вызов ранее написанной функции другой функцией.

**Лабораторная работа 9. Решение нелинейных уравнений. Запись результатов. Файлы.** (2 часа)

Приобрести навык численного решение нелинейного уравнения и вывода результатов работы программы посредством файла.

Задание. Решить уравнение  $y(x)=0$  на отрезке [a;b] с точностью  $\varepsilon=0,001$  методом бисекции, секущих, хорд и методом Ньютона.

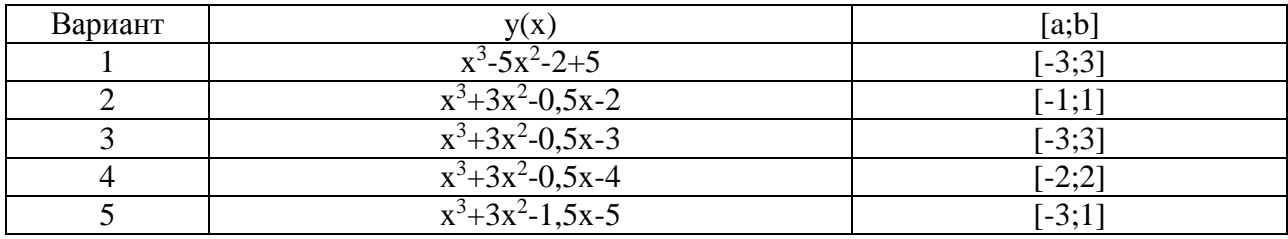

Записать в текстовый файл уточненное значение корня на каждой итерации {x1,x2,..}, а затем считать из файла значение корня, удовлетворяющее точности ε.

Контрольные вопросы.

1. Что значит найти корень уравнения с точностью ε?

2. Каковы этапы приближенного решения нелинейных уравнений? Какова цель каждого этапа?

3. Опишите алгоритм метода бисекций, метода хорд и метода Ньютона.

4. Каково условие окончания вычислений данных методов?

5.Условие применимости метода Ньютона.

6. Сравните погрешности методов уточнений корней.

7. На какие виды делится файловый тип данных?

8. Перечислите виды доступа к файлу.

9. Опишите общий поход при работе с файлами.

10. Как создать файловый объект?

11. Как организовать чтение из файла и запись в файл?

#### **Лабораторная работа 10. Программирование графики. Модуль turtle** (2 часа)

Получить практические навыки составления программ для формирования графических изображений с использованием модулей Python.

Задание. Используя метод Монте-Карло определить площадь заштрихованной части фигуры. Получить точечное изображение фигуры, используя до 10000 испытаний. Выполнить оценку точности вычисления площади в процентах по отношению к реальной площади. Реальную площадь получить геометрическими методами, а при необходимости использовать интегральное исчисление.

Контрольные вопросы.

- 1. Назначение графического модуля turtle.
- 2. Как определить размеры и положение графического окна?
- 3. Как задать размеры холста?

4. Как указать диапазон значений функции и аргументы?

5. Как нарисовать оси, нанести деления и надписи, стрелки?

6. Как в Python позволяют сгенерировать последовательность случайных чисел, равномерно распределенных в заданном интервале?

7. В чем суть метода Монте-Карло?

**Лабораторная работа 11. Программирование графики в модуле Tkinter: событийно-управляемое программирование.** (4 часа)

Ознакомиться:

- с принципами организации событийно-управляемого программирования;

- с основами организации графического интерфейса пользователя (GUI) и виджетами

модуля Tkinter\*);

- со способами построения графиков функций методами этого модуля.

Задание. Разработать пользовательский интерфейс (приложение) для вычисления значения определенного интеграла  $\int_a^b f(x) dx$  с точностью  $\varepsilon$  методом правых прямоугольников, методом трапеций и методом Симпсона. Предусмотреть для пользователя возможность задавать точность вычисления, а также кнопки «Вычислить», после нажатия которой будут выведены результаты расчета интеграла по трем методам.

Примечание. Макет интерфейса может выглядеть следующим образом

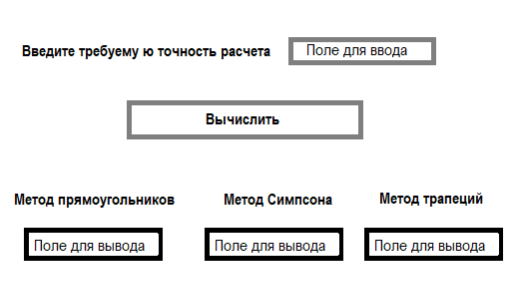

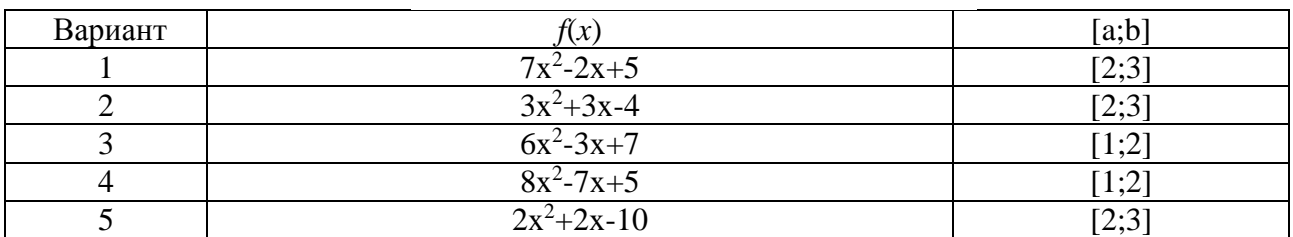

Контрольные вопросы.

- 1. Какие компоненты модуля tkinter вам известны?
- 2. Как связаны компоненты и события?
- 3. Где находится начало системы координат при программировании графики?
- 4. Приведите примеры методов рисования линий, прямоугольников, эллипсов
- 5. Как добавить изображение на холст?

6. Опишите словесный алгоритм создания в Python базового окна при использовании библиотеки tkinter.

7. Привести алгоритм метода трапеций.

8. Привести алгоритм метода Симпсона.

9. Оценить погрешность для вычисления интеграла методом правых прямоугольников

для монотонно убывающей функции.

10. Как определить погрешность вычисления интеграла итерационными методами?

11. Какой из методов дает наименьшую погрешность вычисления определенного интеграла?

### **Лабораторная работа 12. Интерполяция данных.** (2 часа)

Получить практические навыки обработки экспериментальных данных.

Задание. По приведенным в таблице данным написать код для задачи построения интерполяционного многочлена по формуле Лагранжа и по формуле Ньютона. Построить график, на котором отобразить экспериментальные данные и интерполяцию.

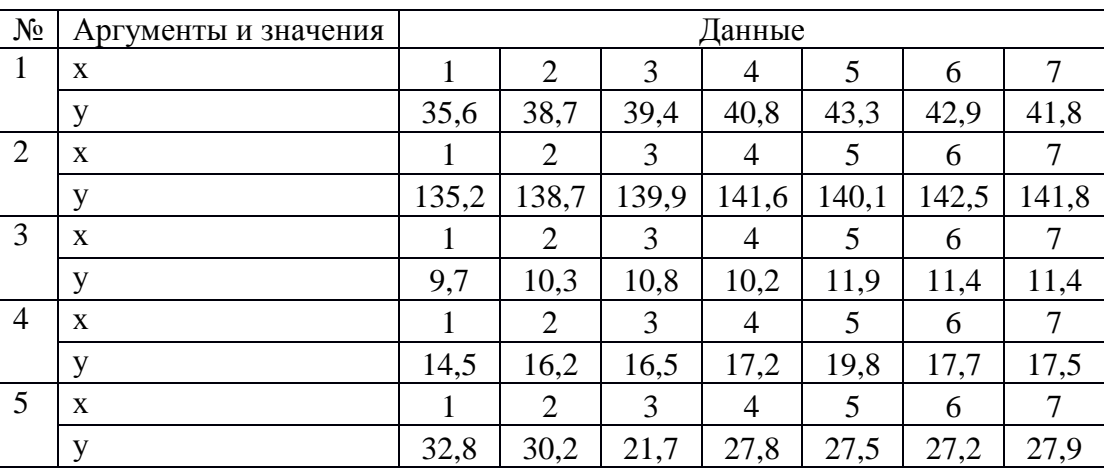

Контрольные вопросы.

1. Что называется интерполяцией данных? Когда используют интерполяцию?

2. Сформулируйте задачу интерполяции.

3. Как строится координатная сетка? Что называется узлом координатной сетки? Какая координатная сетка будет равномерной?

4. Как построить интерполяционный полином Лагранжа. Запишите интерполяционную формулу Лагранжа.

5. Что такое конечная разность?

6. Как построить интерполяционный многочлен Ньютона? Напишите первую и вторую формулу Ньютона.

7. Какой степени можно построить интерполяционный полином при глобальной интерполяции по восьми точкам?

8. Какие недостатки имеет глобальная интерполяция?

# Приложение 3 **ТИПОВЫЕ ЗАДАНИЯ КОНТРОЛЬНОЙ РАБОТЫ (ЗАОЧНАЯ ФОРМА)**

Задача 1.

1. Привести описание предметной области, указать: назначение БД, перечень данных планируемых для хранения, границы предметной области (что не включается в предметную область), основного пользователя БД, основные транзакции.

2. В соответствии с предметной областью выделить не менее 5 сущностей, определить их атрибуты и связи между сущностями, описать домены атрибутов. Построить графически ER-модель.

3. Преобразовать полученную ER-модель в реляционную. Выполнить нормализацию до 3 нормальной формы.

4. Реализовать полученную реляционную модель в СУБД Access. Заполнить полученную базу данных.

- 5. Сформулировать 5 запросов на выборку и реализовать их в виде SQL выражения.
- 6. Представить подробный отчет в электронном виде в соответствии с шаблоном.

Предметные области:

- 0. Деканат
- 1. Кулинарная книга
- 2. Кинотеатр
- 3. Медиотека
- 4. Фонотека
- 5. Видеотека
- 6. Сайты в Интернете
- 7. Отдел кадров
- 8. Автосервис
- 9. Продажа автомобилей

Задача 2. Составить программу на языке Python для обработки двумерного массива согласно варианту. Вывести результаты в файл.

Вариант 1.

1. Задана квадратная матрица. Переставить строку с максимальным элементом на главной диагонали со строкой с заданным номером m.

2. Составить программу, которая заполняет квадратную матрицу порядка n натуральными числами 1, 2, 3, ..., 2n, записывая их в нее «по спирали».

Например, для n = 5 получаем следующую матрицу:

Вариант 2.

1. Определить номера строк матрицы R[M, N], хотя бы один элемент которых равен с, и элементы этих строк умножить на d.

2. Среди тех строк целочисленной матрицы, которые содержат только нечетные элементы, найти строку с максимальной суммой модулей элементов.

Вариант 3.

1. Определить наименьший элемент каждой четной строки матрицы А[М, N].

2. Найти наибольший и наименьший элементы прямоугольной матрицы и поменять их местами.

Вариант 4.

1. Найти максимальный среди всех элементов тех строк заданной матрицы, которые упорядочены (либо по возрастанию, либо по убыванию).

2. Расположить столбцы матрицы D[M, N] в порядке возрастания элементов k-й строки  $(1 \le k \le M)$ .

Вариант 5.

1. В данной действительной квадратной матрице порядка п найти сумму элементов строки, в которой расположен элемент с наименьшим значением. Предполагается, что такой элемент единственный.

2. Среди столбцов заданной целочисленной матрицы, содержащих только такие элементы, которые по модулю не больше 10, найти столбец с минимальным произведением элементов и поменять местами с соседним.